#### **Slurm Overview**

Brian Christiansen, Marshall Garey, Isaac Hartung SchedMD

SC17

- Roles of a resource manager and job scheduler
- Slurm description and design goals
- **Slurm architecture and plugins**
- Slurm configuration files and commands
- **Accounting**

- Roles of a resource manager and job scheduler
- Slurm description and design goals
- Slurm architecture and plugins
- **Slurm config files and commands**
- **Accounting**

# Roles of a Resource Manager

#### • Allocate resources within a cluster

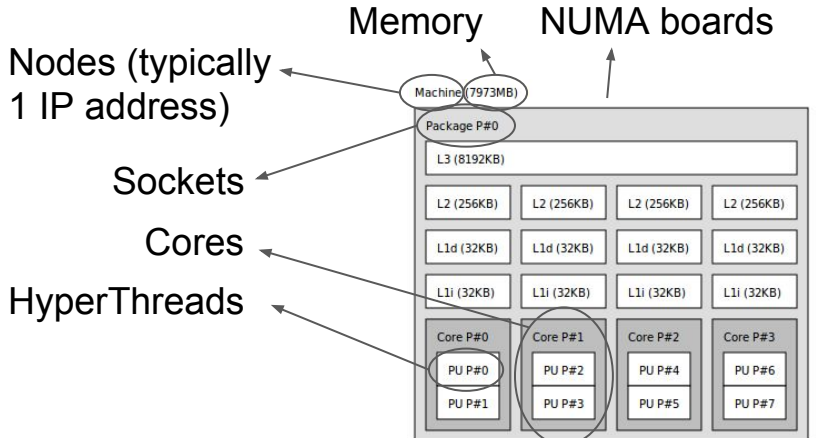

Interconnect/Switch resources

Licenses

Generic Resources (e.g. GPUs)

• Launch and otherwise manage jobs

Copyright 2017 SchedMD LLC http://www.schedmd.com

Can require extensive knowledge about the hardware and system software (e.g. to alter network routing or manage switch window)

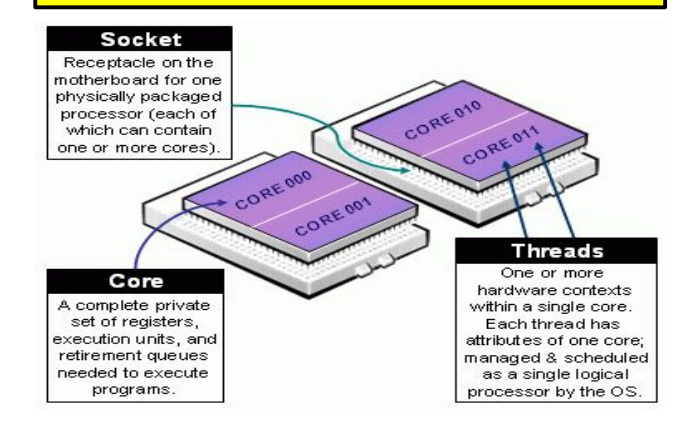

# Role of a Job Scheduler

- Prioritizes jobs based on policies
- Allocates time on resources
- **Enforce resource limits**
- Coordinates with Resource Manager

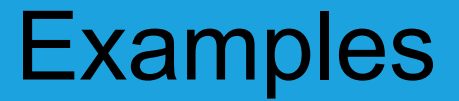

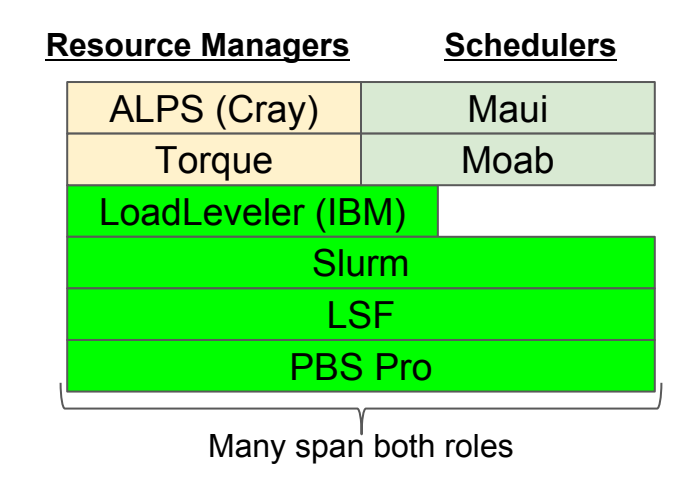

Slurm started as a resource manager (the "rm" in Slurm) and added scheduling logic later

- Roles of a resource manager and job scheduler
- Slurm description and design goals
- Slurm architecture and plugins
- **Slurm config files and commands**
- **Accounting**

# What is Slurm?

- Historically Slurm was an acronym standing for
	- **S**imple Linux Utility for Resource Management
- Development started in 2002 at Lawrence Livermore National Laboratory as a resource manager for Linux clusters
- Sophisticated scheduling plugins added in 2008
- About 500,000 lines of C code today (plus test suite and doc)
- Used on many of the world's largest computers
- Active global user community

# Slurm Design Goals

- Highly scalable (managing 3.1 million core Tianhe-2, tested to much larger systems using emulation)
- Open source (GPL version 2, available on Github)
- System administrator friendly
- **Secure**
- Fault-tolerant (no single point of failure)
- Portable targeting POSIX2008.1 and C99

# Slurm Portability

- Autoconf configuration engine adapts to environment
- Provides scheduling framework with general-purpose plugin mechanism. System administrator can extensively customize installation using a building- block approach
- Various system-specific plugins available
	- (e.g. *select/cray*)
- Huge range of use cases:
	- Sophisticated workload management at HPC sites
	- Scalable HTC environments (**14k jobs/minute sustained)**

- Roles of a resource manager and job scheduler
- Slurm description and design goals
- **Slurm architecture and plugins**
- **Slurm config files and commands**
- **Accounting**

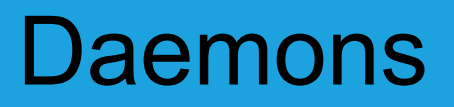

#### **● slurmctld** – Central controller (typically one per cluster)

- **○** Monitors state of resources
- **○** Manages job queues
- **○** Allocates resources

#### **● slurmdbd** – Database daemon (typically one per enterprise)

- **○** Collects accounting information from controller(s)
- **○** Manages accounting configuration (e.g. limits, fair-share, etc.)
	- Pushes to controller(s)

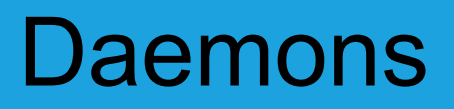

- **slurmd** Compute node daemon (typically one per compute node)
	- **○** Launches and manages slurmstepd (see below)
	- **○** Small and very light-weight
	- **○** Supports hierarchical communications with configurable fanout
- **● slurmstepd** Job step shepherd
	- **○** Launched for batch job and each job step
	- **○** Launches user application tasks
	- **○** Manages accounting, application I/O, profiling, signals, etc.

#### Cluster Architecture

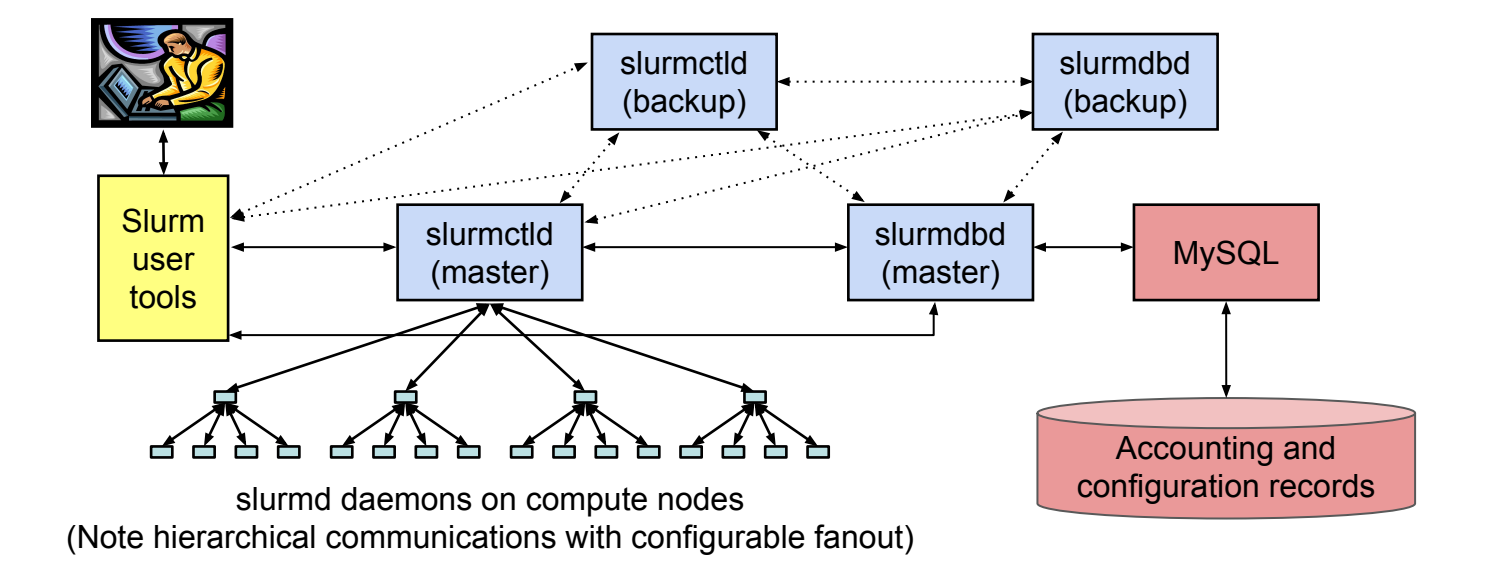

## Typical Enterprise Architecture

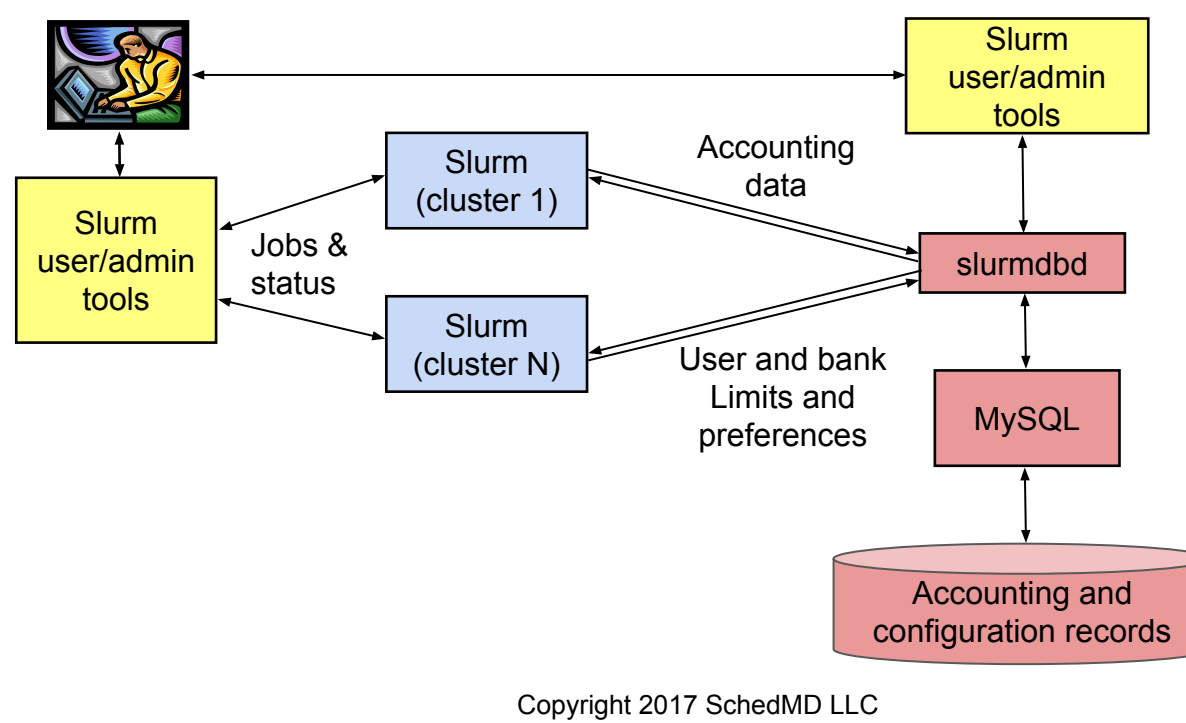

http://www.schedmd.com

# Job Queues (Slurm Partitions)

- Resource allocation requests (jobs) are placed in priority-ordered queues
- Resources (compute nodes) can be in one or more queues
- Dozens of limits available on a queue, both per-job and aggregate
- Jobs can be submitted to multiple queues at the same time

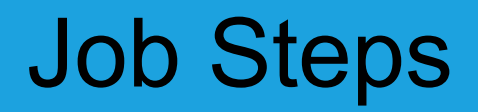

- A *job* can spawn one or more *job steps* within its allocation
	- Job steps can run sequentially or in parallel
	- Think of it as a job-specific resource management mechanism
	- Jobs spawning tens of thousands of job steps are common

# Job Priority Factors

- Fair-share (how over- or under-served a user/group is)
- Age (how long queued)
- Size (favor larger or smaller jobs)
- Queue/partition priority factor
- Quality Of Service (QOS) priority factor

# **Plugins**

- Dynamically linked objects loaded at run time based upon configuration file and/or user options
- 100+ plugins of 32 different varieties currently available
	- Network topology: 3D torus, tree, etc
	- MPI: OpenMPI, PMI2, PMIX
	- External sensors: Temperature, power consumption, etc.

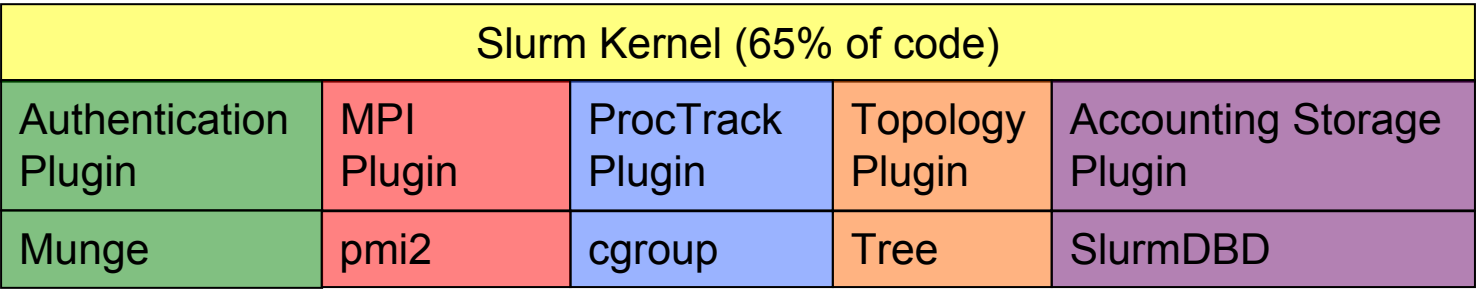

# Plugin Design

- Plugins typically loaded when the daemon or command starts and persist indefinitely
- Provide a level of indirection to a configurable underlying function

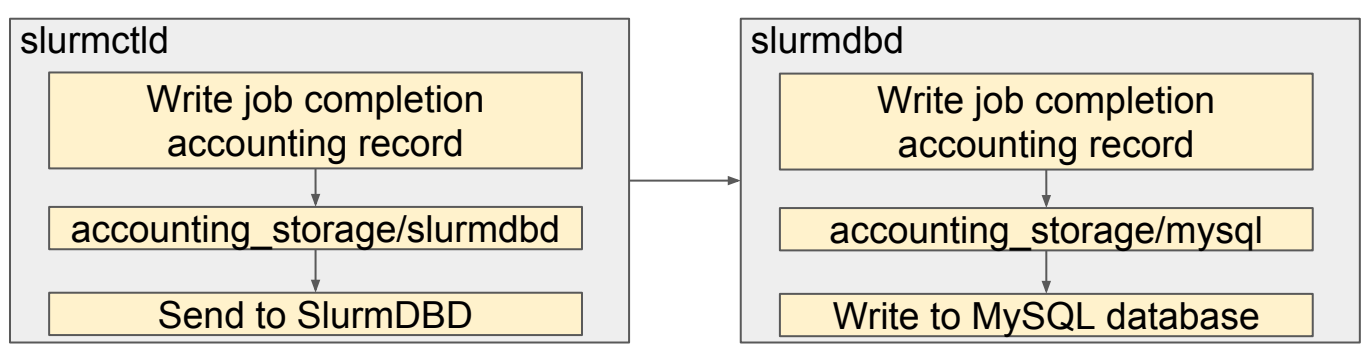

# Plugin Development

- APIs are all documented for custom development
- Most APIs have several examples available
- Some plugins have a LUA script interface
	- Job submit plugin

# Job Submit Plugin

- Called for each job submission or modification
- Can be used to set default values or enforce limits using functionality outside of Slurm proper

Two functions need to be supplied:

int job\_submit(struct job\_descriptor \*job\_desc, uint32\_t submit\_uid); int job\_modify(struct job\_descriptor \*job\_desc, struct job\_record \*job\_ptr);

- Roles of a resource manager and job scheduler
- Slurm description and design goals
- Slurm architecture and plugins
- Slurm config files and commands
- **Accounting**

# Slurm Configuration

#### **slurm.conf**

# Example slurm.conf # (in doc/html) to bu # for your environmen # slurm.conf file gen # See the slurm.conf ClusterName=pc ControlMachine=pc #ControlAddr= #BackupController=

- General conf
- **Plugin activation**
- **Sched params**
- Node definition
- Partition conf

#### **slurmdbd.conf** Example slurmdbd.co # See the slurmdbd.co # Archive info #ArchiveJobs=yes #ArchiveDir="/tmp" #ArchiveSteps=yes #ArchiveScript= #JobPurge=12 #StepPurge=1 # Authentication info

- **Describes** slurmdbd
- Archive/Purge parameters
- Storage options

# Slurm Configuration

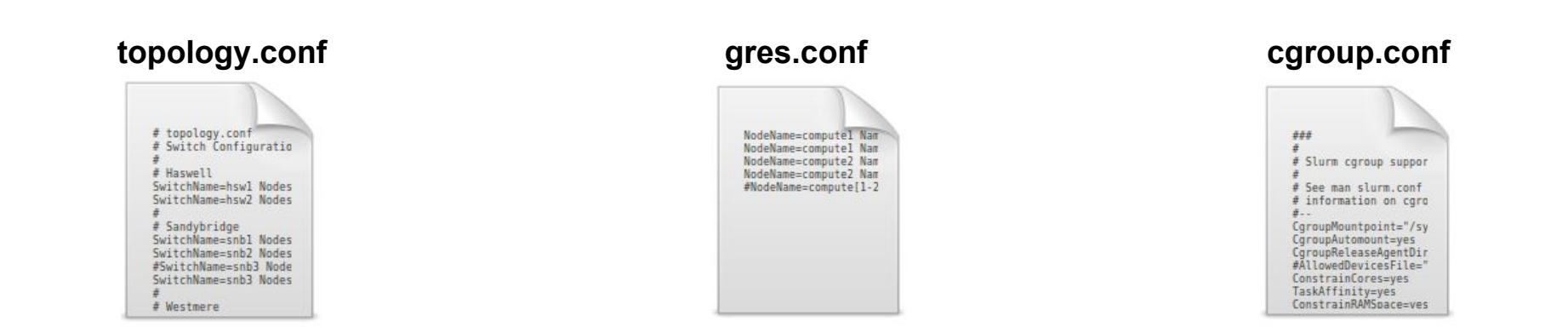

• Others: burst buffer.conf, acct gather.conf, knl.conf, etc.

## Commands Overview

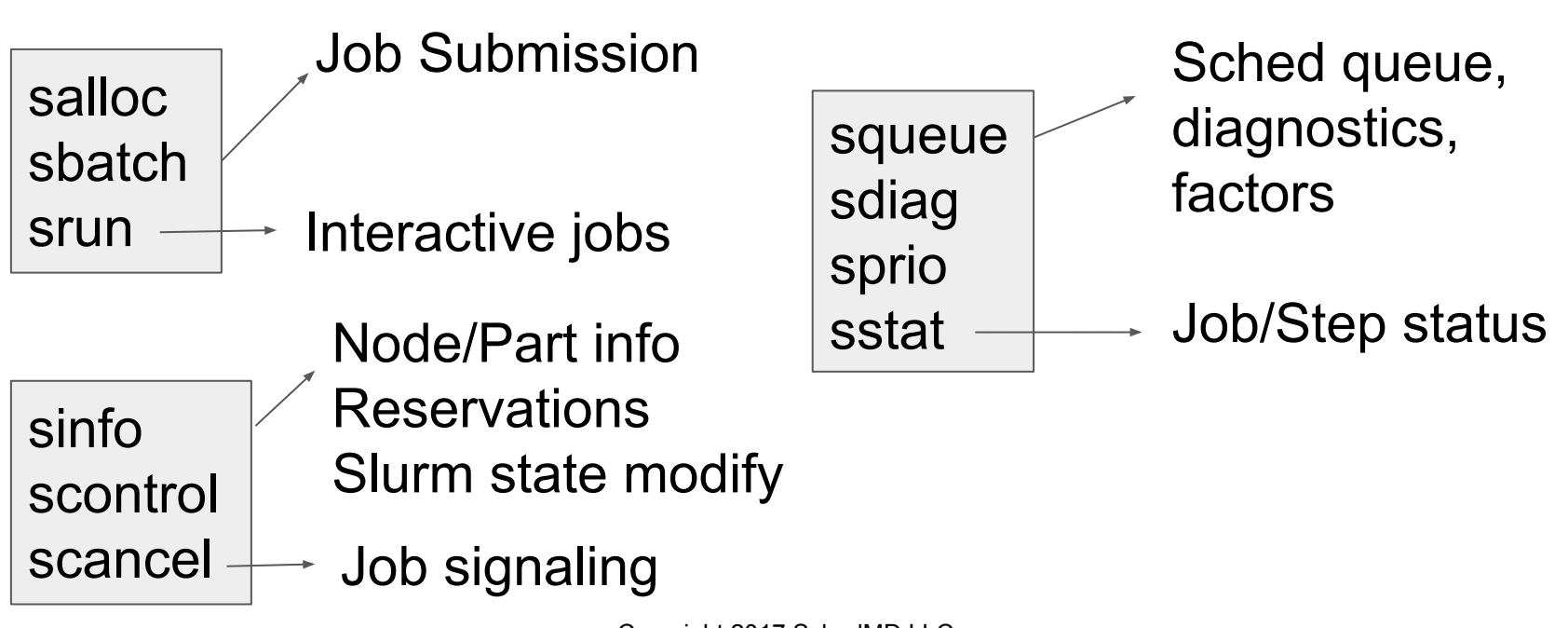

# Commands Overview

sacct sacctmgr sshare sreport

Accounting data view/modify FairShare info Report generation

sattach sbcast strigger

I/O attach to jobs, file transmission to nodes, events triggering

sview smap **Graphical** interfaces

- --help, --usage
- man pages
- APIs make new tool development easier

- Roles of a resource manager and job scheduler
- Slurm description and design goals
- Slurm architecture and plugins
- **Slurm config files and commands**
- **Accounting**

## Database Use

- Job accounting information
- Quality of Service (QOS) definitions
- **Fair-share resource allocations**
- Configuring limits (max job count, max job size, etc.)
	- Per Job limits (e.g. MaxNodes)
	- Aggregate limits by user, account or QOS (e.g. GrpJobs)
- **Based upon hierarchical accounts** 
	- Limits by user AND by accounts
- Information pushed out live to scheduler daemons

#### Hierarchical Account Example

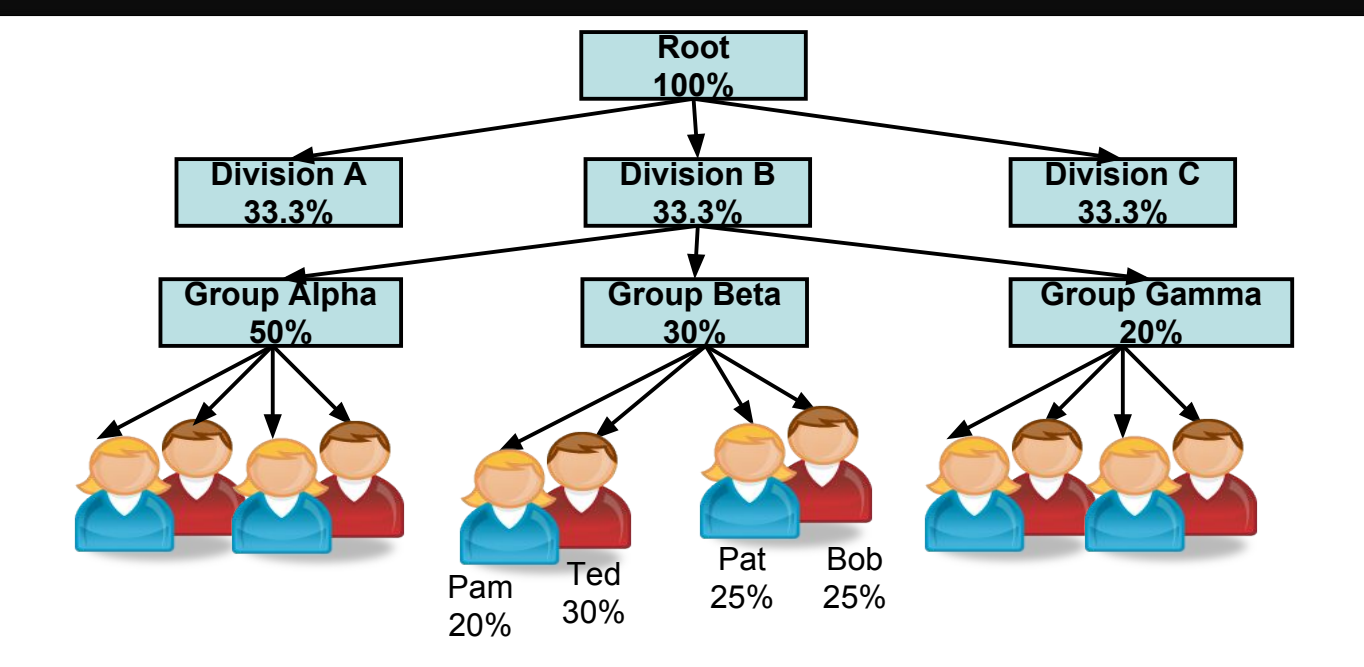

## And More ...

- Job dependencies
- **Fine-grained task layout**
- Wrappers for other workload manager commands
- **Burst Buffers**
- Job arrays
- **KNL support**
- **PAM support**
- cgroup support

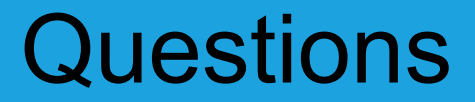